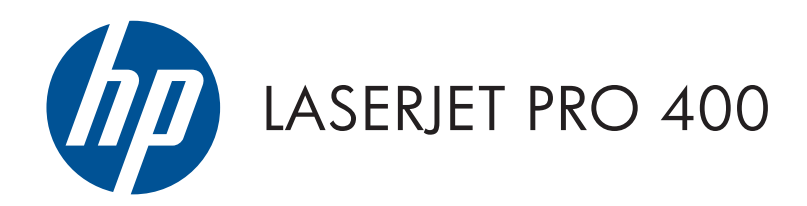

## Garanție și ghid juridic

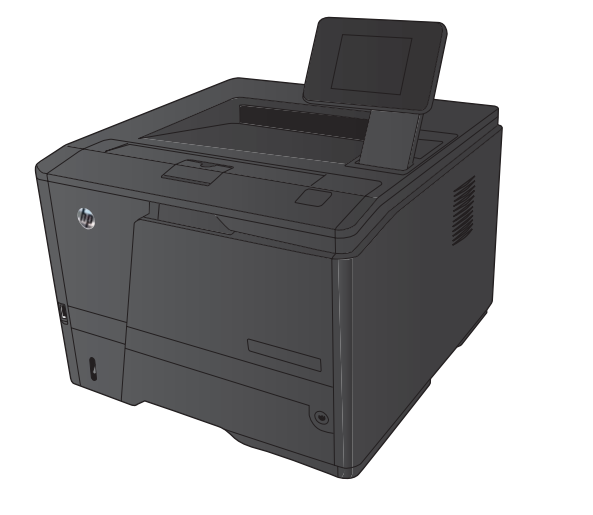

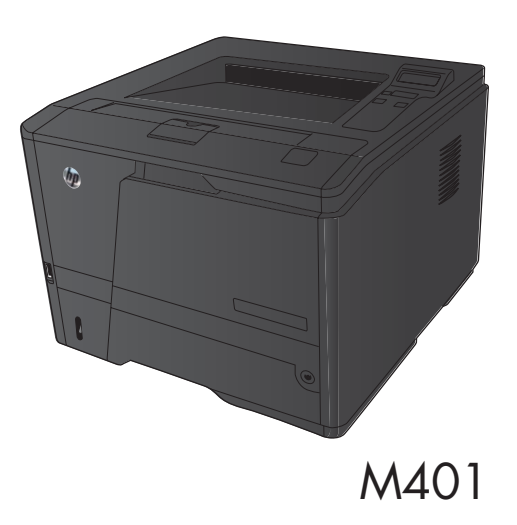

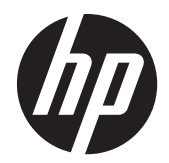

# Seria de imprimante HP LaserJet Pro 400 M401

Garanție și ghid juridic

#### **Drepturi de autor şi licenţă**

© 2012 Copyright Hewlett-Packard Development Company, L.P.

Reproducerea, adaptarea sau traducerea fără permisiunea prealabilă în scris sunt interzise, cu excepţia permisiunilor acordate prin legile drepturilor de autor.

Informaţiile din acest document pot fi modificate fără notificare prealabilă.

Singurele garanții pentru produsele și serviciile HP sunt cele stabilite în declarațiile exprese de garanție, care însoțesc aceste produse şi servicii. Nici o prevedere a prezentului document nu poate fi interpretată drept garanţie suplimentară. Compania HP nu va răspunde pentru nici o omisiune sau eroare tehnică sau editorială din prezentul document.

Cod produs: CF399-90968

#### **Menţiuni despre mărcile comerciale**

ENERGY STAR şi marca ENERGY STAR sunt mărci înregistrate în S.U.A.

# **Cuprins**

J.

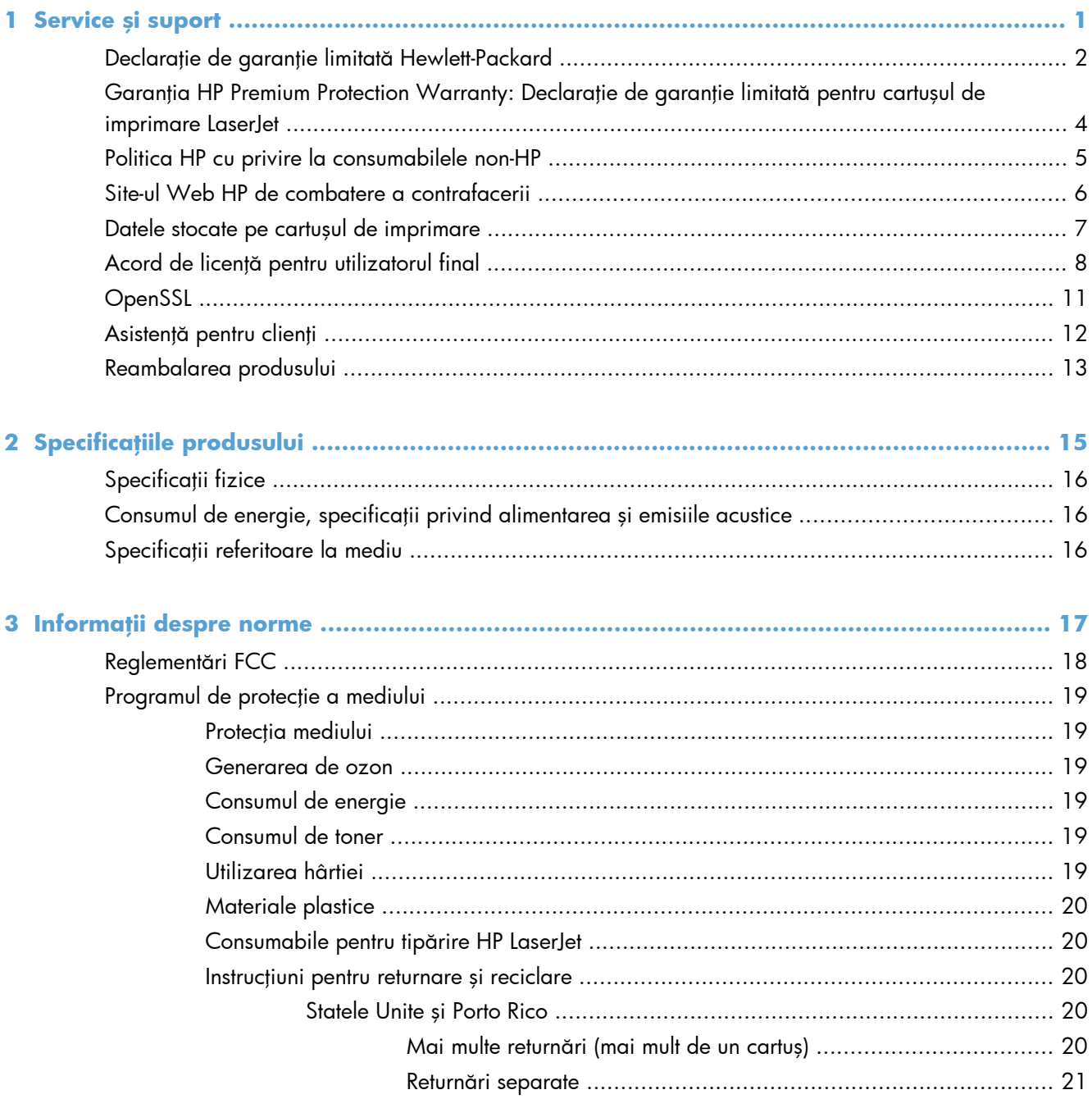

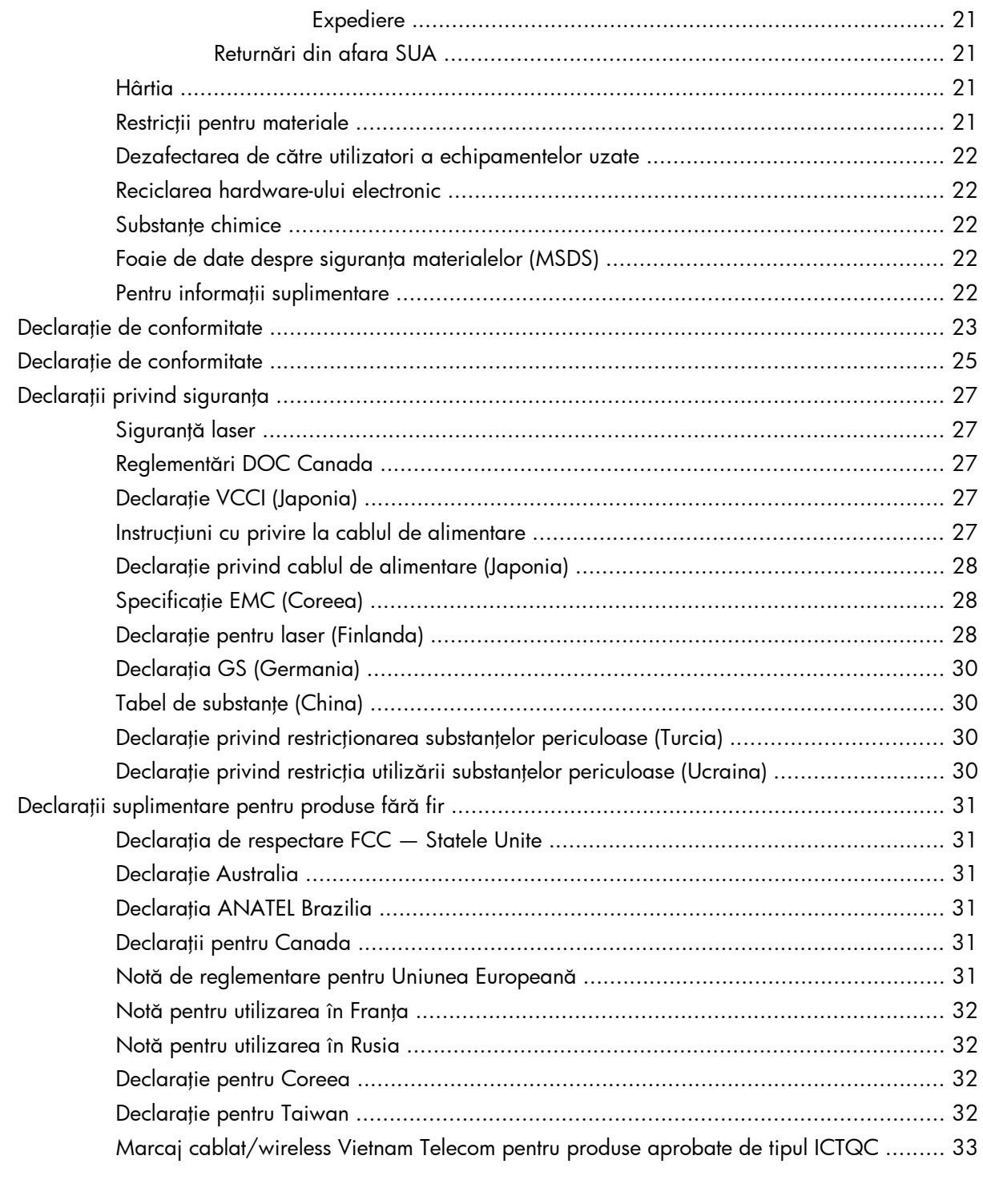

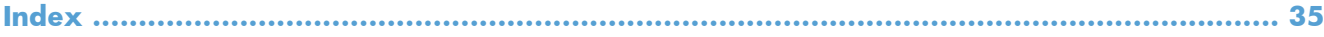

# <span id="page-6-0"></span>**1 Service şi suport**

- **•** Declarație de garanție limitată [Hewlett-Packard](#page-7-0)
- **Garanț[ia HP Premium Protection Warranty: Declara](#page-9-0)ție de garanție limitată pentru cartușul de** [imprimare LaserJet](#page-9-0)
- [Politica HP cu privire la consumabilele non-HP](#page-10-0)
- [Site-ul Web HP de combatere a contrafacerii](#page-11-0)
- [Datele stocate pe cartu](#page-12-0)şul de imprimare
- Acord de licenţă [pentru utilizatorul final](#page-13-0)
- [OpenSSL](#page-16-0)
- **•** Asistență [pentru clien](#page-17-0)ți
- **•** [Reambalarea produsului](#page-18-0)

## <span id="page-7-0"></span>**Declaraţie de garanţie limitată Hewlett-Packard**

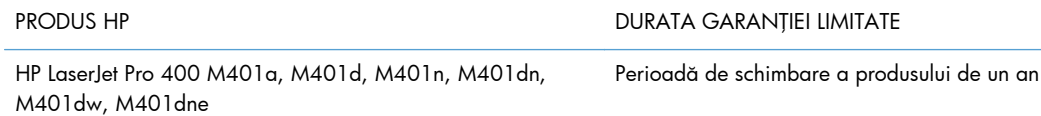

HP garantează utilizatorului final că echipamentele și accesoriile HP nu vor conține defecte materiale și de fabricaţie, după data cumpărării, pe perioada specificată mai sus. Dacă HP primeşte o înştiinţare despre asemenea defecte în perioada de garanție, va repara sau va înlocui, după opțiunea proprie, produsele care se dovedesc defecte. Produsele de schimb vor fi fie noi, fie echivalente în performanţe cu cele noi.

HP garantează că, dacă este instalat şi utilizat corespunzător, software-ul HP nu va eşua la executarea instrucţiunilor de programare după data achiziţiei şi pe perioada specificată mai sus, ca urmare a defectelor de material şi manoperă. Dacă HP primeşte o înştiinţare despre asemenea defecte în perioada de garanție, va înlocui software-ul care nu execută instrucțiunile de programare din cauza unor defecte de acest fel.

HP nu garantează că funcționarea produselor HP va fi neîntreruptă sau fără erori. Dacă HP nu poate, într-un timp rezonabil, să repare sau să înlocuiască un produs conform condiţiilor garantate, clientul va fi îndreptăţit la returnarea preţului de achiziţie, în cazul returnării prompte a produsului.

Produsele HP pot conține componente recondiționate, echivalente din punct de vedere al performanţelor cu unele noi sau care au fost utilizate accidental.

Garanţia nu se aplică pentru defecte rezultate din (a) întreţinere sau calibrare improprie sau inadecvată, (b) software, interfaţare, componente sau consumabile care nu au fost livrate de HP, (c) modificare neautorizată sau utilizare greşită, (d) utilizare în afara specificaţiilor de mediu publicate pentru produs, sau (e) amenajare nepotrivită a locaţiei sau întreţinere nepotrivită.

ÎN MĂSURA PERMISĂ DE LEGEA LOCALĂ, GARANŢIILE DE MAI SUS SUNT EXCLUSIVE. NICI O ALTĂ GARANŢIE, FIE EA SCRISĂ SAU ORALĂ, NU ESTE OFERITĂ ÎN MOD EXPLICIT SAU IMPLICIT. HP RESPINGE ÎN MOD EXPRES GARANŢIILE IMPLICITE SAU CELE DE VANDABILITATE, CALITATE SATISFĂCĂTOARE SAU CONFORMITATE CU UN ANUMIT SCOP. Anumite ţări/regiuni, state sau provincii nu permit limitări ale duratei unor garanţii implicite, deci limitările de mai sus s-a putea să nu fie aplicabile în cazul dvs. Această garanție vă oferă drepturi specifice. Este posibil să mai aveți și alte drepturi, care pot varia în funcţie de stat, ţară/regiune sau provincie.

Garanţia cu răspundere limitată HP este valabilă în orice ţară/regiune sau localitate unde HP are o reprezentanţă de asistenţă pentru acest produs şi unde HP comercializează acest produs. Nivelul de service pe perioada de garanţie poate varia conform standardelor locale. HP nu va modifica sau adapta nici un produs pentru ca acesta să poată funcţiona într-o ţară/regiune pentru care nu a fost destinat, din motive derivând din legislaţie sau alte reglementări.

ÎN MĂSURA PERMISĂ DE LEGEA LOCALĂ, COMPENSAŢIILE DIN ACEASTĂ DECLARAŢIE DE GARANŢIE SUNT COMPENSAŢIILE UNICE ŞI EXCLUSIVE ALE CUMPĂRĂTORULUI. CU EXCEPŢIA CELOR INDICATE MAI SUS, HP SAU FURNIZORII SĂI NU VOR PUTEA FI FĂCUŢI RĂSPUNZĂTORI PENTRU NICI UN FEL DE PIERDERI DE DATE SAU PAGUBE DIRECTE, SPECIALE, INCIDENTALE SAU DERIVATE (INCLUSIV PIERDERI DE PROFIT SAU DE DATE), SAU PENTRU ALTE PAGUBE, INDIFERENT DACĂ ACESTEA SE BAZEAZĂ PE CONTRACTE, ÎNCĂLCĂRI ALE DREPTULUI CIVIL SAU ALTE CLAUZE. Anumite țări/regiuni, state sau provincii nu permit excluderea sau limitarea pagubelor incidentale sau derivate, deci limitările de mai sus s-a putea să nu fie aplicabile în cazul dvs.

CONDIȚIILE DE GARANȚIE INCLUSE ÎN ACEST CERTIFICAT, NU EXCLUD, RESTRICȚIONEAZĂ SAU MODIFICĂ, DECÂT ÎN MĂSURA PERMISĂ DE LEGE, DREPTURILE STATUTARE OBLIGATORII ÎN VIGOARE LA VÂNZAREA ACESTUI PRODUS CĂTRE DVS., LA CARE SE ADAUGĂ.

3

## <span id="page-9-0"></span>**Garanţia HP Premium Protection Warranty: Declaraţie de garanţie limitată pentru cartuşul de imprimare LaserJet**

Acest produs HP este garantat ca lipsit de defecţiuni legate de material şi manoperă.

Această garanţie nu acoperă produsele care (a) au fost reumplute, reprelucrate, modificate sau utilizate necorespunzător, (b) întâmpină probleme în urma folosirii sau depozitării necorespunzătoare sau în neconcordanță cu specificațiile de mediu publicate pentru imprimantă sau (c) prezintă urme de uzură rezultate din funcționarea normală.

Pentru a obţine service de garanţie, vă rugăm să returnaţi produsul în unitatea de unde l-aţi achiziţionat (cu o descriere scrisă a problemei şi cu exemple tipărite) sau să contactaţi asistenţa pentru clienţi HP. HP va decide înlocuirea produselor care se dovedesc a fi defecte sau rambursarea preţului de achizitie.

ÎN MĂSURA PERMISĂ DE LEGEA LOCALĂ, GARANŢIA DE MAI SUS ESTE EXCLUSIVĂ, ŞI NICI O ALTĂ GARANŢIE SAU CONDIŢIE, FIE EA SCRISĂ SAU ORALĂ, NU ESTE EXPRIMATĂ SAU IMPLICATĂ, IAR HP REFUZĂ SPECIFIC ORICE GARANŢII IMPLICATE SAU CONDIŢII DE COMERCIALIZARE, CALITATE SATISFĂCĂTOARE SAU ADAPTARE LA UN ANUMIT SCOP.

ÎN MĂSURA PERMISĂ DE LEGEA LOCALĂ, ÎN NICI UN CAZ HP SAU FURNIZORII SĂI NU VOR FI RĂSPUNZĂTORI PENTRU DEFECŢIUNI APĂRUTE ÎN MOD DIRECT, SPECIAL, INCIDENTAL SAU IMPLICIT (INCLUSIV PIERDERI DE PROFIT SAU DE DATE), SAU PENTRU ALTE DEFECŢIUNI, CHIAR DACĂ SE BAZEAZĂ PE CONTRACTE, CLAUZE DE PIERDERE A REPUTAŢIEI SAU PE ALTE CLAUZE.

CONDIŢIILE DE GARANŢIE INCLUSE ÎN ACEST CERTIFICAT, NU EXCLUD, RESTRICŢIONEAZĂ SAU MODIFICĂ, DECÂT ÎN MĂSURA PERMISĂ DE LEGE, DREPTURILE STATUTARE OBLIGATORII ÎN VIGOARE LA VÂNZAREA ACESTUI PRODUS CĂTRE DVS., LA CARE SE ADAUGĂ.

## <span id="page-10-0"></span>**Politica HP cu privire la consumabilele non-HP**

Compania Hewlett-Packard nu recomandă utilizarea cartuşelor non-HP, indiferent dacă sunt noi sau recondiționate.

**NOTĂ:** Pentru imprimantele HP, utilizarea unui cartuș de imprimare non-HP sau a unui cartuș de imprimare reumplut nu afectează garanția către client și nici contractul de asistență tehnică HP încheiat cu clientul. Totuşi, dacă eroarea sau defecţiunea produsului se atribuie folosirii unui cartuş de imprimare non-HP sau reumplut, HP va pretinde costuri standard pentru reparație și materiale pentru service-ul acordat produsului pentru respectiva eroare sau defecțiune.

## <span id="page-11-0"></span>**Site-ul Web HP de combatere a contrafacerii**

Accesați [www.hp.com/go/anticounterfeit](http://www.hp.com/go/anticounterfeit) când instalați un cartuș de imprimare HP și mesajul de pe panoul de control vă înştiinţează că acesta nu este un cartuş HP. HP vă va ajuta să stabiliţi dacă acel cartuș este original și să urmați etapele necesare pentru rezolvarea problemei.

Cartușul dvs. de tipărire nu este un cartuș HP original dacă observați următoarele:

- Pagina de stare a consumabilelor indică instalarea unui consumabil non-HP.
- Experimentaţi un număr mare de probleme cu acel cartuş de tipărire.
- Cartușul nu arată ca de obicei (de exemplu, ambalajul diferă de ambalajul HP).

## <span id="page-12-0"></span>**Datele stocate pe cartuşul de imprimare**

Cartușele de imprimare HP utilizate cu acest produs conțin un cip de memorie care ajută la operarea produsului.

În plus, acest cip de memorie colectează un set limitat de informaţii privind utilizarea produsului, în care pot fi incluse următoarele: data primei instalări a cartuşului de imprimare, data ultimei utilizări a cartuşului de imprimare, numărul de pagini imprimate cu cartuşul de imprimare, acoperirea paginilor, modurile de imprimare utilizate, toate erorile de imprimare care au putut surveni şi modelul produsului. Aceste informații ajută HP să proiecteze produse viitoare care să corespundă cerințelor de imprimare ale clientilor nostri.

Datele colectate de pe cipul de memorie al cartuşului de imprimare nu conțin informații care pot fi utilizate pentru identificarea unui client sau a utilizatorului cartuşului de imprimare sau a produsului acestuia. Totuşi, un client poate opta să nu stocheze datele de utilizare pe cipul de memorie prin intermediul panoului de control.

HP colectează mostre ale cipurilor de memorie de la cartuşele de imprimare care sunt returnate prin programul gratuit de returnare şi reciclare al HP (HP Planet Partners: [www.hp.com/recycle\)](http://www.hp.com/recycle). Cipurile de memorie din aceste mostre sunt citite şi studiate în vederea îmbunătăţirii viitoarelor produse HP. Partenerii HP care asistă la reciclarea cartuşelor de imprimare pot avea de asemenea acces la aceste date.

Toate companiile terţe aflate în posesia cartuşului de imprimare pot avea acces la informaţiile anonime de pe cipul de memorie.

## <span id="page-13-0"></span>Acord de licență pentru utilizatorul final

VĂ RUGĂM SĂ CITIȚI CU ATENȚIE ÎNAINTE DE A UTILIZA ACEST PRODUS SOFTWARE: Acest Acord de licență pentru utilizatorul final ("ALUF") este un contract între (a) dumneavoastră (fie persoană fizică, fie entitatea pe care o reprezentați) și (b) Hewlett-Packard Company ("HP") care reglementează utilizarea produsului software ("Software"). Acest ALUF nu este aplicabil dacă există un acord de licență separat între dumneavoastră și HP sau furnizorii săi pentru Software, inclusiv un acord de licență în documentația online. Termenul "Software" poate să includă (i) suporturile asociate, (ii) un ahid pentru utilizator sau alte materiale imprimate si (iii) documentatie "online" sau în format electronic (denumite colectiv "Documentația utilizatorului").

DREPTURILE DE A BENEFICIA DE SOFTWARE SUNT OFERITE NUMAI CU CONDIȚIA SĂ FIȚI DE ACORD CU TOȚI TERMENII ȘI CONDIȚIILE ACESTUI ALUF. PRIN INSTALAREA, DESCĂRCAREA SAU UTILIZAREA SOFTWARE-ULUI, SE ÎNȚELEGE CĂ SUNTEȚI DE ACORD SĂ RESPECTAȚI OBLIGAȚIILE CE VĂ REVIN CONFORM PREVEDERILOR ACESTUI ALUF. DACĂ NU ACCEPTAȚI ACEST ALUF, NU INSTALAȚI, NU DESCĂRCAȚI ȘI NU UTILIZAȚI SOFTWARE-UL. DACĂ AȚI CUMPĂRAT SOFTWARE-UL ȘI NU SUNTEȚI DE ACORD CU ACEST ALUF, VĂ RUGĂM SĂ ÎNAPOIAȚI SOFTWARE-UL LA LOCUL DE UNDE L-AȚI CUMPĂRAT ÎN DECURS DE PAISPREZECE ZILE, PENTRU RAMBURSAREA PREȚULUI DE ACHIZITIE; DACĂ SOFTWARE-UL ESTE INSTALAT PE, SAU ESTE PUS LA DISPOZITIE ÎMPREUNĂ CU, UN ALT PRODUS HP, AVEȚI POSIBILITATEA SĂ ÎNAPOIAȚI ÎN ÎNTREGIME PRODUSUL NEUTILIZAT.

- 1. SOFTWARE DE LA TERȚI. Este posibil ca software-ul să includă, în plus față de software-ul patentat de HP ("Software HP"), software sub licență de la terți ("Software de la terți" și "Licență de la terti"). Oricare Software de la terti vă este oferit cu licentă sub incidenta termenilor și conditiilor Licentei de la terți corespunzătoare. În general, Licența de la terți este un fișier precum "license.txt" sau un fișier "readme". Dacă nu puteți găsi o Licență de la terți, trebuie să contactați asistenta HP. În cazul în care Licenta de la terti include licente care prevăd disponibilitatea codului sursă (precum Licența publică generală GNU - General Public License), iar codul sursă corespunzător nu este inclus cu Software-ul, atunci consultați paginile de asistență pentru produs de pe site-ul HP (hp.com) pentru a afla cum se obține un asemenea cod sursă.
- 2. DREPTURI DE LICENȚĂ. Veți avea următoarele drepturi cu condiția să respectați toți termenii și toate conditiile acestui acord EULA:
	- a. Utilizare. HP vă acordă o licență de Utilizare a unei copii a software-ului HP. "Utilizare" înseamnă instalarea, copierea, stocarea, încărcarea, executarea, afișarea sau utilizarea în alt fel a software-ului HP. Nu aveti dreptul să modificati Software-ul HP sau să dezactivati caracteristicile de licențiere sau de control ale Software-ului HP. Dacă acest Software este furnizat de HP pentru Utilizare cu un produs de gestionare a imaginilor sau de imprimare (de exemplu, dacă Software-ul este un driver, un firmware sau un produs de completare pentru imprimantă), Software-ul HP poate fi utilizat numai cu acel produs ("Produs HP"). Restricții suplimentare asupra Utilizării pot apărea în Documentația pentru utilizator. Nu puteți separa părțile componente ale Software-ului HP pentru Utilizare. Nu aveți dreptul de a distribui Software-ul HP.
	- **b.** Copiere. Dreptul dvs. de a copia înseamnă că puteți face copii de arhivă sau de rezervă ale Software-ului HP, cu conditia ca fiecare copie să contină toate notificările particulare ale Software-ului HP original și să fie utilizată numai ca material de rezervă.
- 3. UPGRADE-URI. Pentru a Utiliza Software-ul HP ca upgrade, actualizare sau supliment (în mod colectiv "Upgrade"), trebuie mai întâi să aveti licentă pentru Software-ul HP original identificat de HP ca fiind eligibil pentru Upgrade. În măsura în care Upgrade-ul înlocuiește Software-ul HP

original, nu mai aveţi dreptul de a utiliza Software-ul HP. Acest acord EULA se aplică la fiecare Upgrade dacă HP nu furnizează alți termeni cu Upgrade-ul. În cazul unei contradicții între acest acord EULA şi respectivii termeni, acei termeni prevalează.

- **4.** TRANSFER.
	- **a.** Transfer către terţi. Utilizatorul final iniţial al Software-ului HP poate face un singur transfer al Software-ului HP către un alt utilizator final. Orice transfer va include toate părțile componente, suporturile, Documentația pentru utilizator, acest acord EULA și, dacă este aplicabil, Certificatul de autenticitate. Transferul nu poate fi un transfer indirect, precum o încredințare. Înainte de transfer, utilizatorul final care primește Software-ul transferat trebuie să fie de acord cu acest acord EULA. În momentul transferului Software-ului HP, licența dvs. se termină automat.
	- **b.** Restricții. Nu aveți dreptul să închiriați sau să împrumutați Software-ul HP sau să Utilizați Software-ul HP pentru uz comercial sau de birou. Nu aveți dreptul să sublicențiați, să atribuiți sau să transferați în orice fel Software-ul HP cu excepția celor specificate expres în acest acord EULA.
- **5.** DREPTURI DE PROPRIETATE. Toate drepturile de proprietate intelectuală din Software şi din Documentaţia pentru utilizator sunt deţinute de HP sau de furnizorii săi şi sunt protejate de lege, inclusiv de legile privind dreptul de autor, secretul comercial, brevetul şi marca comercială. Nu aveți dreptul să eliminați din Software identificatorul de produs, notificarea de drept de autor sau restricţia de proprietate.
- 6. LIMITARE PRIVIND INGINERIA INVERSĂ. Nu aveți dreptul să faceți procesarea inversă, decompilarea sau dezasamblarea Software-ului HP, exceptând cazul în care acest drept şi măsura în care poate fi aplicat este permis de legea aplicabilă.
- **7.** CONSIMŢĂMÂNTUL DE A UTILIZA DATELE. HP şi filialele sale pot colecta şi utiliza informaţiile tehnice pe care le furnizaţi în legătură cu (i) Utilizarea Software-ului sau a Produsului HP sau cu (ii) asigurarea serviciilor de asistenţă legate de Software sau de Produsul HP. Toate aceste informaţii se supun politicii de confidențialitate a companiei HP. HP nu va utiliza aceste informații într-o formă care vă identifică personal decât în măsura necesară pentru a îmbunătăţi nivelul dvs. de Utilizare sau pentru a furniza servicii de asistență.
- 8. LIMITAREA RĂSPUNDERII. Fără a se ține seama de orice daune pe care le-ați putea suferi, întreaga răspundere a companiei HP şi a furnizorilor săi în contextul acestui acord EULA şi compensaţia dvs. exclusivă în contextul acestui acord EULA se va limita la care sumă este mai mare dintre suma plătită de dvs. pentru Produs şi 5,00 USD. ÎN LIMITA MAXIMĂ PERMISĂ DE LEGEA APLICABILĂ, COMPANIA HP SAU FURNZORII SĂI NU VOR FI RĂSPUNZĂTORI PENTRU ORICE DAUNE SPECIALE, ACCIDENTALE, INDIRECTE SAU REZULTATE PE CALE DE CONSECINŢĂ (INCLUSIV DAUNE PENTRU PIERDEREA PROFITURILOR, PIERDEREA DE DATE, ÎNTRERUPEREA ACTIVITĂŢII DE AFACERI, VĂTĂMAREA PERSONALĂ SAU PIERDEREA CONFIDENŢIALITĂŢII), CORELATE ÎN ORICE FEL CU UTILIZAREA SAU INCAPACITATEA DE A UTILIZA SOFTWARE-UL, CHIAR DACĂ HP SAU ORICARE DIN FURNIZORII SĂI AU FOST ANUNŢAŢI ÎN LEGĂTURĂ CU POSIBILITATEA UNOR ASTFEL DE DAUNE ŞI CHIAR DACĂ COMPENSAŢIA DE MAI SUS NU ÎŞI ATINGE SCOPUL SĂU ESENŢIAL. Unele ţări/regiuni, state sau provincii nu permit excluderea sau limitarea daunelor accidentale sau pe cale de consecință, aşa că este posibil ca limitarea sau excluderea de mai sus să nu fie aplicabilă în cazul dvs.
- **9.** CLIENŢII GUVERNULUI SUA. Software-ul a fost dezvoltat în totalitate pe cheltuială privată. Întregul Software este software comercial pentru computere în înțelesul reglementărilor aplicabile privind

achiziţia. În consecinţă, conform reglementărilor FAR 48 CFR 12.212 şi DFAR 48 CFR 227.7202 din SUA, utilizarea, duplicarea şi dezvăluirea Software-ului de către sau pentru Guvernul SUA sau un subcontractant al Guvernului SUA se supun numai termenilor şi condiţiilor din acest Acord de licență pentru utilizatorul final, cu excepția prevederilor care contravin legilor federale obligatorii aplicabile.

- 10. CONFORMITATEA CU LEGILE PENTRU EXPORT. Aveți obligația să vă conformați tuturor legilor, reglementărilor şi normelor (i) aplicabile pentru exportul sau importul Software-ului sau (ii) care restricţionează Utilizarea Software-ului, inclusiv restricţiile asupra proliferării armelor nucleare, chimice sau biologice.
- **11.** REZERVAREA DREPTURILOR. Compania HP şi furnizorii săi îşi rezervă toate drepturile care nu vă sunt acordate în mod expres în acest acord EULA.

© 2009 Hewlett-Packard Development Company, L.P.

Ver. 04/09

<span id="page-16-0"></span>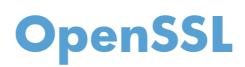

Acest produs conține software dezvoltat în cadrul proiectului OpenSSL pentru a fi utilizat în OpenSSL Toolkit (http://www.openssl.org/)

PREZENTUL SOFTWARE ESTE FURNIZAT DE PROIECTUL OpenSSL "CA ATARE" ȘI SE DEROGĂ ORICE GARANȚII EXPRESE SAU IMPLICITE, INCLUSIV, DAR FĂRĂ CA ACEASTĂ ENUMERARE SĂ FIE LIMITATIVĂ, GARANȚIILE IMPLICITE DE VANDABILITATE ȘI CONFORMITATE PENTRU UN ANUMIT SCOP. PROIECTUL OpenSSL SAU COLABORATORII SĂI NU ÎȘI ASUMĂ, ÎN NICIUN CAZ, RÄSPUNDEREA PENTRU ORICE DAUNE DIRECTE, INDIRECTE, ACCIDENTALE, SPECIALE, EXEMPLARE SAU REZULTATE PE CALE DE CONSECINȚĂ (INCLUSIV, DAR FĂRĂ A SE LIMITA LA ACHIZIȚIA DE BUNURI SAU SERVICII DE SUBSTITUIRE,

PIERDEREA UTILITĂTII, DATELOR SAU PROFITURILOR SAU ÎNTRERUPEREA ACTIVITĂTII DE AFACERI), INDIFERENT DE MODUL PRODUCERII ȘI CU PRIVIRE LA ORICE FORMĂ DE RĂSPUNDERE, FIE EA CONTRACTUALĂ, STRICTĂ SAU DELICTUALĂ (INCLUSIV PENTRU NEGLIJENȚĂ SAU ALTELE), IZVORÂTĂ ÎN ORICE FEL DIN UTILIZAREA PREZENTULUI SOFTWARE, CHIAR DACĂ SUNT ANUNȚAȚI CU PRIVIRE LA POSIBILITATEA DAUNELOR MENȚIONATE.

Acest produs contine software criptografic scris de Eric Young (eay@cryptsoft.com). Acest produs include software scris de Tim Hudson (tih@cryptsoft.com).

## <span id="page-17-0"></span>**Asistenţă pentru clienţi**

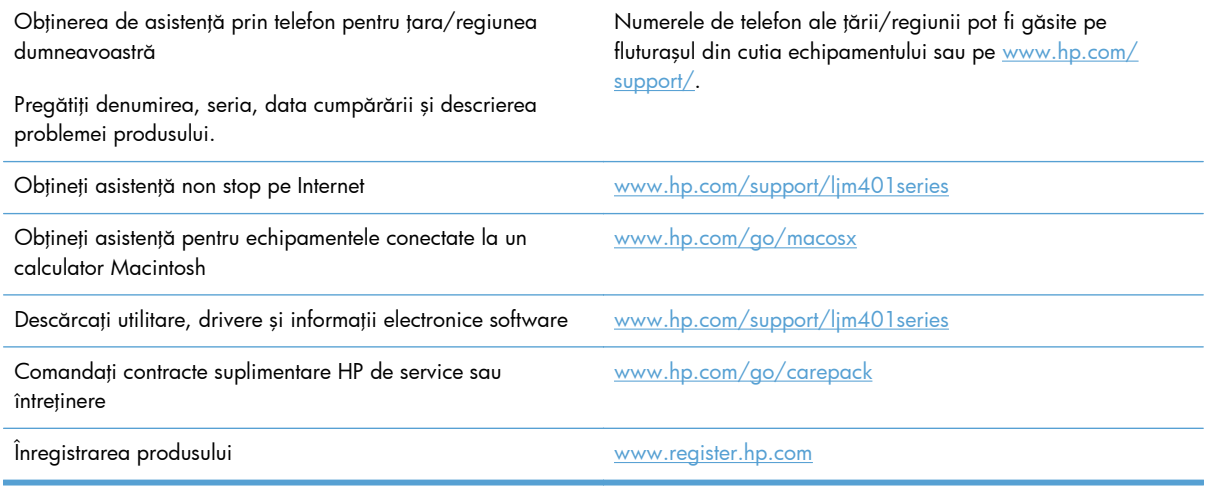

## <span id="page-18-0"></span>**Reambalarea produsului**

Dacă serviciul de asistență pentru clienți HP stabilește că produsul dvs. trebuie returnat la HP pentru reparare, urmaţi următoarele etape pentru a reambala produsul înainte de a-l trimite.

**ATENŢIE:** Deteriorarea produsului ca urmare a ambalării necorespunzătoare cade în responsabilitatea clientului.

- 1. Scoateți și rețineți cartușul de imprimare.
- **ATENŢIE:** Este *foarte important* să scoateţi cartuşele de imprimare înainte de a expedia produsul. Un cartuş de imprimare care rămâne în produs în timpul transportului poate avea scurgeri şi, astfel, motorul şi alte componente ale produsului pot fi acoperite de toner.

Pentru a evita deteriorarea cartuşului de toner, evitaţi să îi atingeți rolele și depozitați cartuşul de toner astfel încât să nu fie expus la lumină.

- **2.** Scoateţi şi păstraţi cablul de alimentare, cablul de interfaţă şi alte accesorii opţionale.
- 3. Dacă este posibil, includeți mostre de imprimare și 50 100 de coli de hârtie care nu s-au imprimat corect.
- **4.** În SUA, apelaţi serviciul de asistenţă pentru clienţi HP pentru a solicita ambalaje noi. În alte zone, utilizaţi ambalajul original, dacă este posibil.

# <span id="page-20-0"></span>**2 Specificaţiile produsului**

- [Specifica](#page-21-0)ții fizice
- [Consumul de energie, specifica](#page-21-0)ţii privind alimentarea şi emisiile acustice
- Specificaţ[ii referitoare la mediu](#page-21-0)

## <span id="page-21-0"></span>**Specificaţii fizice**

#### **Tabelul 2-1 Specificaţii fizice**

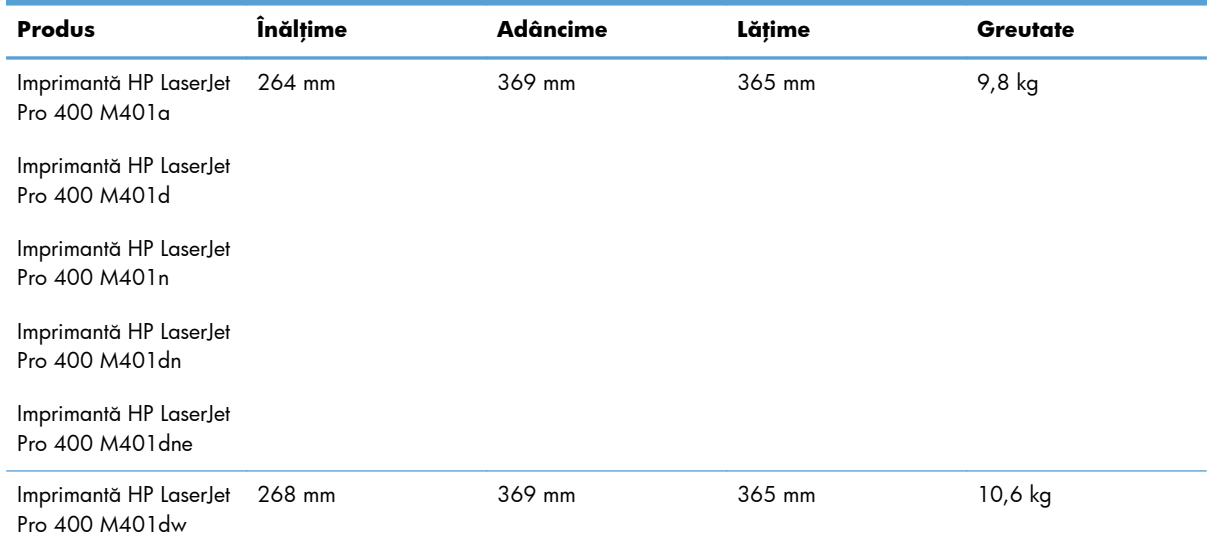

## **Consumul de energie, specificaţii privind alimentarea şi emisiile acustice**

Pentru informații actualizate, consultați [www.hp.com/support/ljm401series.](http://www.hp.com/support/ljm401series)

## **Specificaţii referitoare la mediu**

#### **Tabelul 2-2 Specificaţii de mediu de operare**

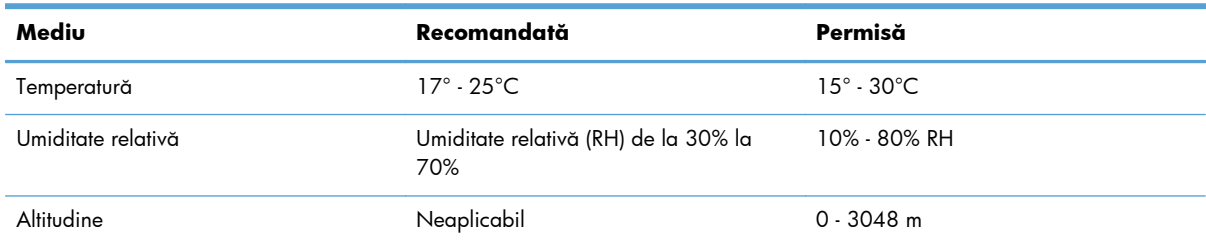

# <span id="page-22-0"></span>**3 Informaţii despre norme**

- **•** [Reglement](#page-23-0)ări FCC
- [Programul de protec](#page-24-0)ţie a mediului
- Declaraţ[ie de conformitate](#page-28-0)
- Declaraţ[ie de conformitate](#page-30-0)
- Declaraț[ii privind siguran](#page-32-0)ța
- **•** Declaraț[ii suplimentare pentru produse f](#page-36-0)ără fir

## <span id="page-23-0"></span>**Reglementări FCC**

Acest echipament a fost testat şi s-a stabilit că se încadrează în limitele stabilite pentru un dispozitiv digital din Clasa B, în conformitate cu partea 15 din Regulamentul FCC. Aceste limite sunt destinate să ofere o protecţie rezonabilă împotriva interferenţelor dăunătoare dintr-o instalaţie rezidenţială. Acest echipament generează, foloseşte şi poate emite unde radio. Dacă nu este instalat şi utilizat în conformitate cu instrucțiunile, poate să cauzeze interferențe dăunătoare comunicațiilor radio. Totuși, nu există nici o garanție că nu vor surveni interferențe într-o anumită instalare. Dacă acest echipament cauzează interferențe dăunătoare recepției radio sau TV, lucru care se poate determina prin pornirea şi oprirea echipamentului, utilizatorul este încurajat să încerce să corecteze interferenţele printr-una sau mai multe dintre următoarele măsuri:

- Reorientarea sau schimbarea poziției antenei de recepție.
- Mărirea distanței dintre echipament și receptor.
- Conectarea echipamentului la o priză aflată pe alt circuit decât cel pe care se află receptorul.
- Consultarea furnizorului sau a unui tehnician radio/TV experimentat.

**NOTĂ:** Modificările aduse imprimantei care nu sunt aprobate expres de HP pot anula dreptul utilizatorului de a opera acest echipament.

Pentru a respecta limitările impuse pentru clasa B în partea 15 a regulamentului FCC, trebuie să folosiţi un cablu de interfaţă ecranat.

## <span id="page-24-0"></span>**Programul de protecţie a mediului**

## **Protecţia mediului**

Compania Hewlett-Packard se angajează să furnizeze produse de calitate, fabricate într-o manieră inofensivă pentru mediul înconjurător. Acest produs a fost proiectat cu o serie de caracteristici pentru a reduce la minim impactul asupra mediului.

### **Generarea de ozon**

Acest produs nu generează cantități apreciabile de ozon  $(O_3)$ .

## **Consumul de energie**

Utilizarea energiei scade semnificativ în modul Hibernare, care economiseşte resurse naturale şi bani fără să afecteze înaltele performanţe ale acestui produs. Echipamentele de imprimare şi prelucrare a imaginilor Hewlett-Packard marcate cu sigla ENERGY STAR® sunt calificate conform specificaţiilor ENERGY STAR, privind cerintele agentiei de protectie a mediului din SUA pentru echipamente de prelucrare a imaginilor. Marcajul următor va apărea pe produsele de prelucrare a imaginii care se califică pentru ENERGY STAR:

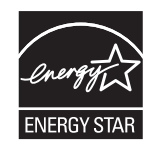

Informații suplimentare despre modelele de produse de prelucrare a imaginilor care se încadrează în cerințele ENERGY STAR sunt listate la:

[www.hp.com/go/energystar](http://www.hp.com/go/energystar)

### **Consumul de toner**

Optiunea EconoMode utilizează mai puțin toner, fapt care poate prelungi durata de viață a cartusului de imprimare. HP nu recomandă utilizarea continuă a regimului EconoMode. Dacă EconoMode este utilizat continuu, este posibil ca tonerul să reziste mai mult decât părțile mecanice ale cartușului de imprimare. În cazul în care calitatea imprimării începe să se degradeze şi nu mai este acceptabilă, luaţi în considerare înlocuirea cartuşului de imprimare.

### **Utilizarea hârtiei**

Caracteristica duplex manual/automat (imprimare pe ambele feţe) a acestui produs şi imprimarea npagini pe foaie (mai multe pagini imprimate pe o singură pagină) pot reduce consumul de hârtie şi, ca rezultat, cererea de resurse naturale.

## <span id="page-25-0"></span>**Materiale plastice**

Piesele din plastic de peste 25 de grame sunt marcate în conformitate cu standardele internaţionale, ceea ce măreşte posibilitatea de identificare a materialelor plastice în scopul reciclării la sfârşitul perioadei de viaţă a produsului.

## **Consumabile pentru tipărire HP LaserJet**

Returnarea şi reciclarea cartuşelor de imprimare HP LaserJet utilizate este facilă şi gratuită prin HP Planet Partners. Fiecare cartuş de imprimare HP LaserJet nou şi fiecare pachet cu consumabile conţine informaţii şi instrucţiuni în mai multe limbi. Puteţi contribui la protejarea mediului returnând mai degrabă mai multe cartuşe o dată, decât unul singur.

HP se angajează să furnizeze produse şi servicii inovatoare, de ínaltă calitate, care protejează mediul, de la proiectarea şi fabricarea produsului până la distribuţie, utilizarea de către consumatori şi reciclare. Când participaţi ín programul de parteneriat global al HP, vă asigurăm că toate cartuşele de imprimare HP LaserJet sunt reciclate corespunzător, prin procesarea lor ín scopul recuperării materialelor din plastic şi din metal pentru noi produse, redirecţionând milioane de tone de deşeuri care ar ajunge ín gropile de gunoi. Deoarece cartuşul este reciclat şi utilizat ín materiale noi, el nu vă va fi returnat. Vă mulţumim pentru comportamentul dvs. responsabil faţă de mediu!

**NOTĂ:** Utilizați eticheta de returnare pentru a returna numai cartușe de imprimare HP LaserJet originale. Vă rugăm să nu utilizaţi această etichetă pentru cartuşe cu jet de cerneală HP, non-HP, pentru cartușe reumplute sau refabricate sau refuzate la garanție. Pentru informații despre reciclarea cartușelor cu jet de cerneală HP, accesați <http://www.hp.com/recycle>.

## **Instrucţiuni pentru returnare şi reciclare**

### **Statele Unite şi Porto Rico**

Eticheta inclusă ín cutia cartuşului de toner HP LaserJet este pentru returnarea şi reciclarea unuia sau mai multor cartușe de imprimare HP LaserJet, după utilizare. Urmați instrucțiunile aplicabile de mai jos.

#### **Mai multe returnări (mai mult de un cartuş)**

- 1. Ambalati fiecare cartus de imprimare HP LaserJet ín cutia și punga sa originală.
- **2.** Legaţi cutiile împreună utilizând sfoară sau bandă adezivă . Greutatea maximă a pachetului poate fi de 31 kg (70 lb).
- **3.** Utilizaţi o singură etichetă de expediere pre-plătită.

#### **SAU**

- **1.** Utilizaţi o cutie adecvată sau comandaţi o cutie gratuită pentru elemente voluminoase de la [www.hp.com/recycle](http://www.hp.com/recycle) sau 1-800-340-2445 (poate ţine cartuşe de imprimare HP LaserJet cu o greutate maximă de 31 kg (70 lb)).
- **2.** Utilizaţi o singură etichetă de expediere pre-plătită.

#### <span id="page-26-0"></span>**Returnări separate**

- **1.** Ambalaţi cartuşul de imprimare HP LaserJet în cutia şi punga sa originală.
- **2.** Plasaţi eticheta de expediere pe partea frontală a cutiei.

#### **Expediere**

Pentru a înapoia spre reciclare cartușe de imprimare HP LaserJet în S.U.A. și Puerto Rico, utilizați adresa de expediere preplătită inclusă în cutie. Dacă utilizaţi eticheta UPS, predaţi coletul conducătorului auto UPS cu ocazia următoarei livrări sau preluări ori duceţi-l la un centru de predare UPS autorizat. (Serviciul UPS terestru de preluare solicitat va fi taxat la tarifele normale de colectare) Pentru a afla adresa unui centru de preluare UPS local, apelaţi numărul 1-800-PICKUPS sau vizitaţi [www.ups.com.](http://www.ups.com)

Dacă returnați coletul cu eticheta FedEx, cu ocazia următoarei preluări sau livrări, predați pachetul curierului serviciului poştal S.U.A. sau conducătorului auto FedEx. (Serviciul FedEx terestru de preluare solicitat va fi taxat la tarifele normale de colectare). Sau puteți depune coletul cu cartușul (cartușele) de imprimare la orice oficiu poştal S.U.A. sau centru de expediere sau depozit FedEx. Pentru a afla adresa celui mai apropiat oficiu poștal S.U.A., vă rugăm să apelați numărul 1-800-ASK-USPS sau să vizitați [www.usps.com](http://www.usps.com). Pentru a afla adresa celui mai apropiat centru de expediere/depozit FedEx, vă rugăm să apelaţi numărul 1-800-GOFEDEX sau să vizitaţi [www.fedex.com.](http://www.fedex.com)

Pentru informații suplimentare sau pentru a comanda etichete sau cutii suplimentare pentru returnări voluminoase, accesați [www.hp.com/recycle](http://www.hp.com/recycle) sau apelați 1-800-340-2445. Informațiile pot fi modificate fără înştiinţare prealabilă.

#### **Pentru locuitorii din Alaska şi Hawaii**

Nu utilizați eticheta UPS. Pentru informații și instrucțiuni, sunați la 1-800-340-2445. USPS asigură gratuit transportul pentru returnarea cartuselor, în baza unei convenții încheiate cu HP pentru Alaska și Hawaii.

#### **Returnări din afara SUA**

Pentru a participa la programul de returnare şi reciclare HP Planet Partners, este suficient să urmaţi instrucţiunile din ghidul de reciclare (care se află în interiorul ambalajului noului element pentru produs furnizat) sau vizitați [www.hp.com/recycle](http://www.hp.com/recycle). Selectați țara/regiunea de proveniență pentru a afla informaţii referitoare la modalitatea de returnare a componentelor de imprimare HP LaserJet.

### **Hârtia**

Acest produs poate să folosească hârtie reciclată în cazul în care aceasta îndeplineşte condiţiile specificate în *Ghidul mediilor de tipărire pentru familia de imprimante HP LaserJet*. Acest produs este adecvat pentru utilizarea de hârtie reciclată în conformitate cu EN12281:2002.

### **Restricţii pentru materiale**

Acest produs HP nu conține mercur.

Acest produs HP nu contine o baterie.

## <span id="page-27-0"></span>**Dezafectarea de către utilizatori a echipamentelor uzate**

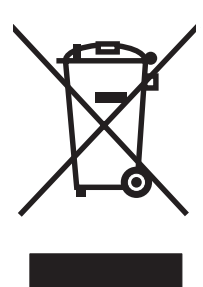

Acest simbol înseamnă că produsul nu trebuie aruncat la gunoi împreună cu deşeurile menajere. Pentru a proteja sănătatea celorlalți și mediul, trebuie să predați echipamentul uzat la un punct de colectare special pentru reciclarea echipamentelor electrice și electronice uzate. Pentru mai multe informații, contactați serviciul de salubritate local sau accesați: [www.hp.com/recycle](http://www.hp.com/recycle).

## **Reciclarea hardware-ului electronic**

HP încurajează clienţii să recicleze hardware-ul electronic uzat. Pentru mai multe informaţii despre programele de reciclare, accesați: [www.hp.com/recycle](http://www.hp.com/recycle).

### **Substanţe chimice**

HP şi-a luat angajamentul de a furniza clienților informații despre substanțele chimice din produsele sale, respectând cerințe legale precum REACH (Regulamentul CE Nr. 1907/2006 al Parlamentului European și al Consiliului). Un raport cu informații chimice pentru acest produs este disponibil la adresa: [www.hp.com/go/reach](http://www.hp.com/go/reach).

## **Foaie de date despre siguranţa materialelor (MSDS)**

Foile cu informaţii de siguranţă materială (MSDS) pentru consumabilele ce conţin substanţe chimice (de exemplu toner) pot fi obținute accesând site-ul Web al HP la adresa [www.hp.com/go/msds](http://www.hp.com/go/msds) sau [www.hp.com/hpinfo/community/environment/productinfo/safety.](http://www.hp.com/hpinfo/community/environment/productinfo/safety)

### **Pentru informaţii suplimentare**

Pentru a obține informații despre aceste subiecte legate de protecția mediului:

- Specificații legate de protecția mediului pentru acest produs și pentru alte produse HP corelate
- **•** Angajamentul HP privind protecția mediului
- **•** Sistemul HP de management ecologic
- Programul HP de returnare şi reciclare a produselor, la sfârşitul duratei de viaţă
- Specificații privind siguranța materialelor

Vizitaţi [www.hp.com/go/environment](http://www.hp.com/go/environment) sau [www.hp.com/hpinfo/globalcitizenship/environment.](http://www.hp.com/hpinfo/globalcitizenship/environment)

## <span id="page-28-0"></span>**Declaraţie de conformitate**

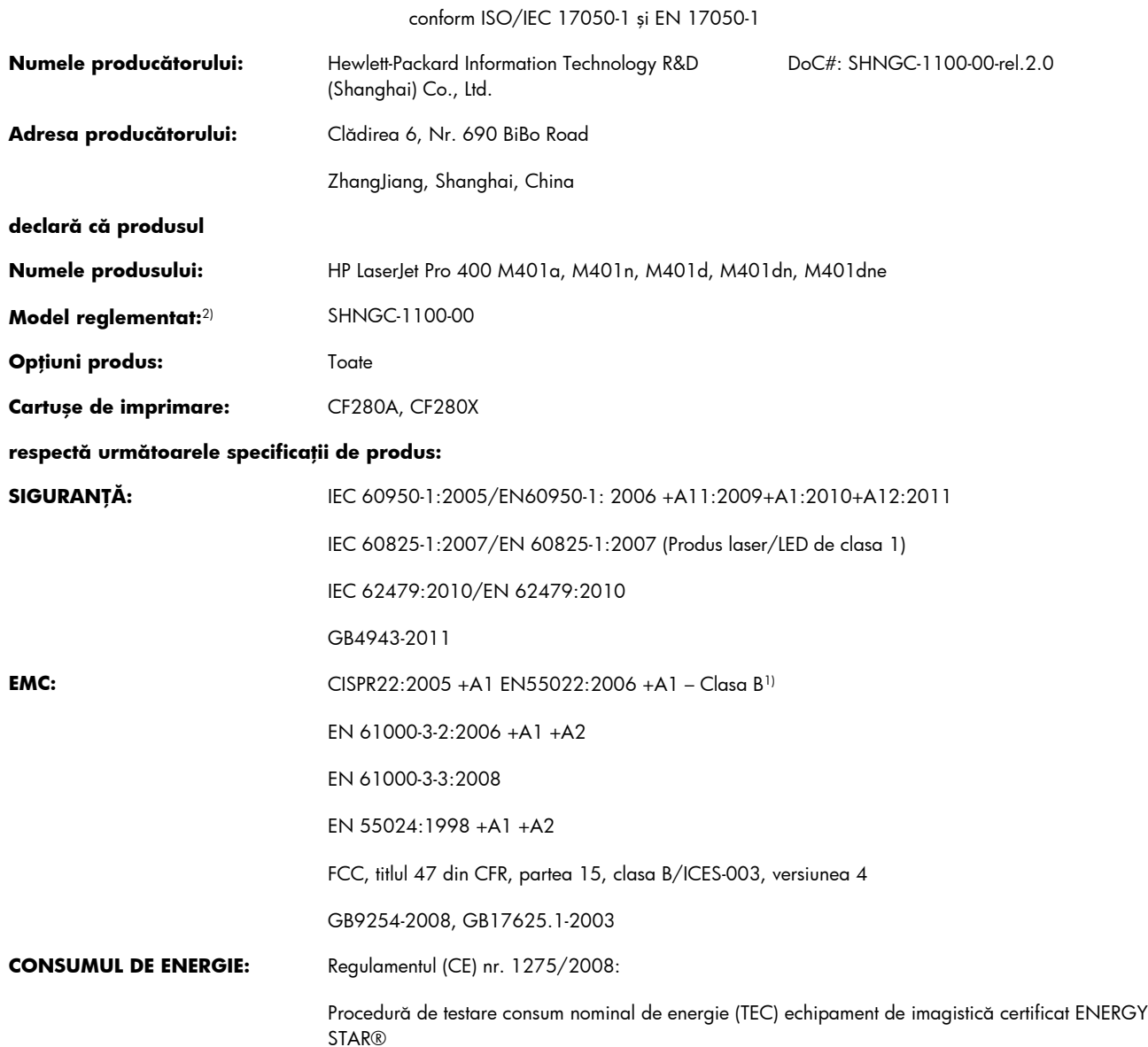

#### **Declaraţie de conformitate**

#### **Informaţii suplimentare:**

Acest produs respectă prevederile directivei EMC privind compatibilitatea electromagnetică 2004/108/CE, ale directivei privind echipamentele de joasă tensiune 2006/95/CE și ale directivei Ecodesign 2009/125/CE și poartă în consecință marcajul CE $\bigl(\bigl(\begin{array}{c} 0 \end{array} \bigr)$ 

Acest echipament este în conformitate cu Partea 15 din Reglementările FCC. Exploatarea se supune următoarelor două condiţii: (1) Acest echipament nu trebuie să cauzeze interferențe dăunătoare și (2) acest echipament trebuie să accepte orice interferențe recepționate, inclusiv interferenţele care ar putea cauza funcţionarea incorectă.

- 1. Produsul a fost testat într-o configurație tipică, cu sisteme PC Hewlett-Packard.
- **2.** Din motive de reglementare, acestor produse le este atribuit un număr de model reglementat. Acest număr nu trebuie confundat cu numele sau numărul (numerele) produsului.

#### **Shanghai, China**

#### **27 iulie 2012**

#### **Pentru subiecte referitoare exclusiv la reglementări, contactaţi:**

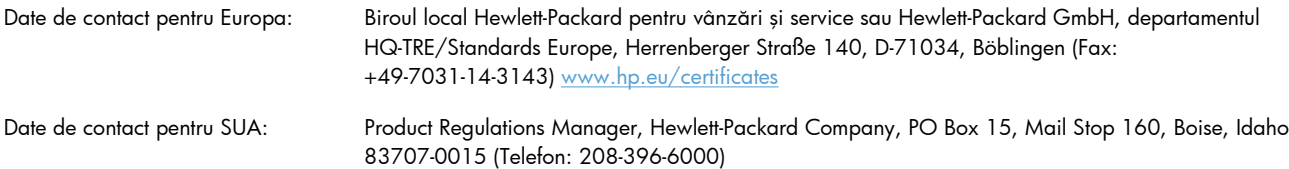

## <span id="page-30-0"></span>**Declaraţie de conformitate**

#### **Declaraţie de conformitate**

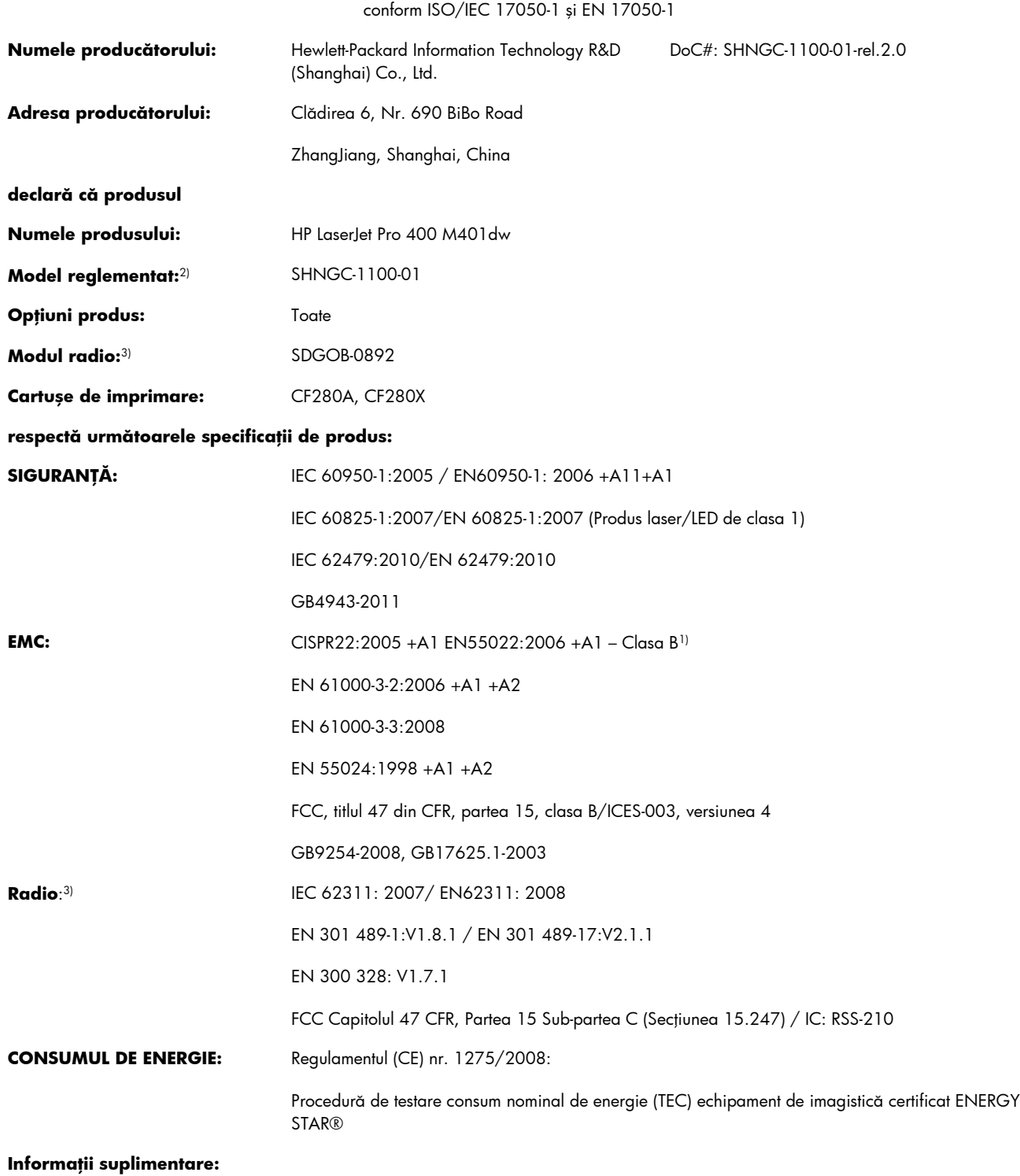

Acest produs respectă prevederile directivei R&TTE 1999/5/CE, Anexa IV, ale directivei EMC privind compatibilitatea electromagnetică 2004/108/CE, ale directivei privind echipamentele de joasă tensiune 2006/95/CE şi ale directivei Ecodesign 2009/125/CE şi poartă în

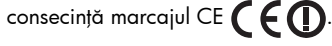

Acest echipament este în conformitate cu Partea 15 din Reglementările FCC. Exploatarea se supune următoarelor două condiţii: (1) Acest echipament nu trebuie să cauzeze interferențe dăunătoare și (2) acest echipament trebuie să accepte orice interferențe recepționate, inclusiv interferenţele care ar putea cauza funcţionarea incorectă.

- 1. Produsul a fost testat într-o configurație tipică, cu sisteme PC Hewlett-Packard.
- **2.** Din motive de reglementare, acestor produse le este atribuit un număr de model reglementat. Acest număr nu trebuie confundat cu numele sau numărul (numerele) produsului.
- **3.** Acest produs utilizează un dispozitiv cu modul radio al cărui număr de model reglementat este SDGOB-0892, după cum este necesar pentru a respecta cerințele de reglementare tehnică pentru țările/regiunile în care acest produs va fi comercializat.

#### **Shanghai, China**

#### **27 iulie 2012**

#### **Pentru subiecte referitoare exclusiv la reglementări, contactaţi:**

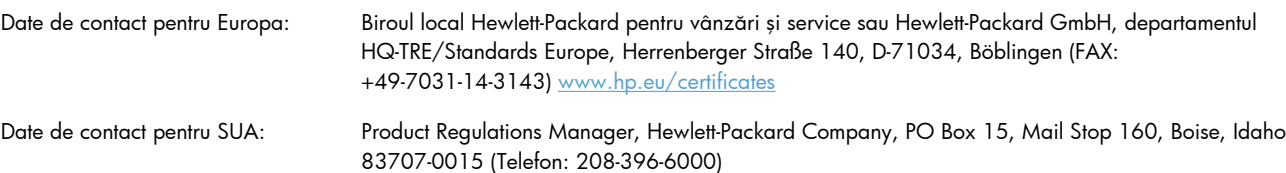

## <span id="page-32-0"></span>**Declaraţii privind siguranţa**

## **Siguranţă laser**

Centrul pentru echipamente şi sănătate radiologică (CDRH) din cadrul U.S. Food and Drug Administration a implementat reglementări pentru produsele laser fabricate începând cu 1 august 1976. Respectarea acestora este obligatorie pentru produsele comercializate în SUA. Echipamentul este certificat ca produs laser din "clasa 1" în standardul pentru radiații al Departamentului pentru Sănătate şi Servicii Publice (DHHS) conform acordului pentru controlul radiațiilor în scopul asigurării sănătății și siguranței din 1968. Deoarece radiațiile emise în interiorul echipamentului sunt complet izolate de învelisul de protectie și suprafetele externe, raza laser nu poate părăsi incinta în timpul funcţionării în condiţii normale.

A **AVERTISMENT!** Folosirea controalelor, efectuarea reglajelor sau parcurgerea procedurilor în alt mod decât se specifică în ghidul utilizatorului poate determina expunerea la radiaţii periculoase.

## **Reglementări DOC Canada**

Complies with Canadian EMC Class B requirements.

« Conforme à la classe B des normes canadiennes de compatibilité électromagnétiques. « CEM ». »

## **Declaraţie VCCI (Japonia)**

この装置は、クラスB情報技術装置です。この装置は、家 庭環境で使用することを目的としていますが、この装置が ラジオやテレビジョン受信機に近接して使用されると、受 信障害を引き起こすことがあります。取扱説明書に従って 正しい取り扱いをして下さい。 VCCI-B

## **Instrucţiuni cu privire la cablul de alimentare**

Asiguraţi-vă că sursa de alimentare corespunde tensiunii nominale a produsului. Tensiunea nominală este menționată pe eticheta produsului. Produsul utilizează fie 110-127 V c.a., fie 220-240 V c.a. la 50/60 Hz.

Conectați cablul de alimentare între produs și o priză de c.a. cu împământare.

A **ATENȚIE:** Pentru a preveni deteriorarea produsului, utilizați numai cablul de alimentare care a fost livrat împreună cu produsul.

## <span id="page-33-0"></span>**Declaraţie privind cablul de alimentare (Japonia)**

製品には、同梱された電源コードをお使い下さい。 同梱された電源コードは、他の製品では使用出来ません。

## **Specificaţie EMC (Coreea)**

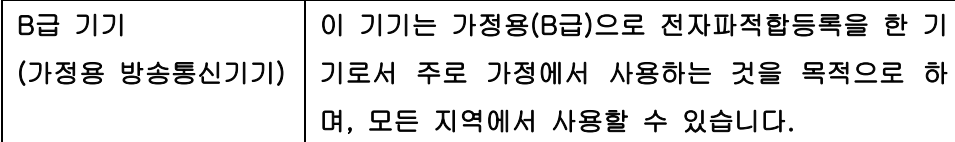

## **Declaraţie pentru laser (Finlanda)**

#### **Luokan 1 laserlaite**

Klass 1 Laser Apparat

HP LaserJet Pro 400 M401a, M401d, M401n, M401dn, M401dw, M401dne, laserkirjoitin on käyttäjän kannalta turvallinen luokan 1 laserlaite. Normaalissa käytössä kirjoittimen suojakotelointi estää lasersäteen pääsyn laitteen ulkopuolelle. Laitteen turvallisuusluokka on määritetty standardin EN 60825-1 (2007) mukaisesti.

#### **VAROITUS !**

Laitteen käyttäminen muulla kuin käyttöohjeessa mainitulla tavalla saattaa altistaa käyttäjän turvallisuusluokan 1 ylittävälle näkymättömälle lasersäteilylle.

#### **VARNING !**

Om apparaten används på annat sätt än i bruksanvisning specificerats, kan användaren utsättas för osynlig laserstrålning, som överskrider gränsen för laserklass 1.

#### **HUOLTO**

HP LaserJet Pro 400 M401a, M401d, M401n, M401dn, M401dw, M401dne - kirjoittimen sisällä ei ole käyttäjän huollettavissa olevia kohteita. Laitteen saa avata ja huoltaa ainoastaan sen huoltamiseen koulutettu henkilö. Tällaiseksi huoltotoimenpiteeksi ei katsota väriainekasetin vaihtamista, paperiradan puhdistusta tai muita käyttäjän käsikirjassa lueteltuja, käyttäjän tehtäväksi tarkoitettuja ylläpitotoimia, jotka voidaan suorittaa ilman erikoistyökaluja.

#### **VARO !**

Mikäli kirjoittimen suojakotelo avataan, olet alttiina näkymättömällelasersäteilylle laitteen ollessa toiminnassa. Älä katso säteeseen.

#### **VARNING !**

Om laserprinterns skyddshölje öppnas då apparaten är i funktion, utsättas användaren för osynlig laserstrålning. Betrakta ej strålen.

Tiedot laitteessa käytettävän laserdiodin säteilyominaisuuksista: Aallonpituus 775-795 nm Teho 5 m W Luokan 3B laser.

## <span id="page-35-0"></span>**Declaraţia GS (Germania)**

Das Gerät ist nicht für die Benutzung im unmittelbaren Gesichtsfeld am Bildschirmarbeitsplatz vorgesehen. Um störende Reflexionen am Bildschirmarbeitsplatz zu vermeiden, darf dieses Produkt nicht im unmittelbaren Gesichtsfeld platziert warden.

## **Tabel de substanţe (China)**

## 有毒有害物质表

根据中国电子信息产品污染控制管理办法的要求而出台

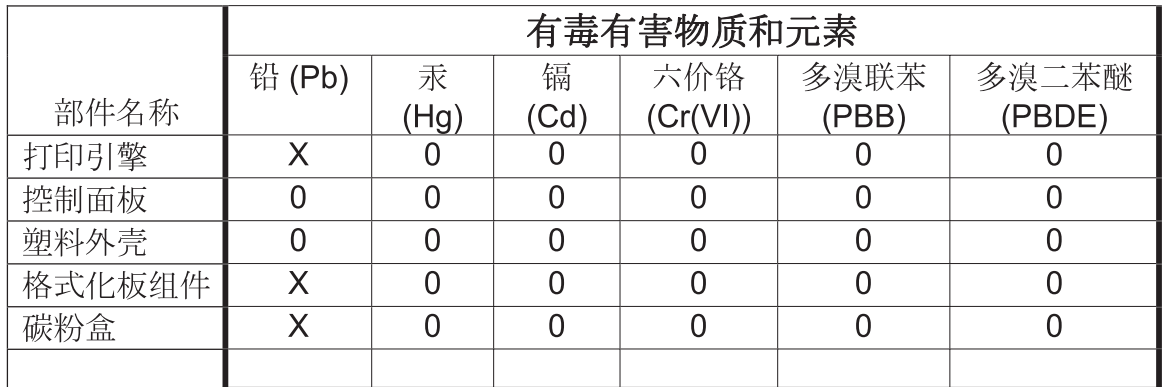

0609

0: 表示在此部件所用的所有同类材料中, 所含的此有毒或有害物质均低于 SJ/T11363-2006 的限制要求。

X: 表示在此部件所用的所有同类材料中, 至少一种所含的此有毒或有害物质高于 SJ/T11363-2006 的限制要求。

注:引用的"环保使用期限"是根据在正常温度和湿度条件下操作使用产品而确定的。

## **Declaraţie privind restricţionarea substanţelor periculoase (Turcia)**

Türkiye Cumhuriyeti: EEE Yönetmeliğine Uygundur

## **Declaraţie privind restricţia utilizării substanţelor periculoase (Ucraina)**

Обладнання відповідає вимогам Технічного регламенту щодо обмеження використання деяких небезпечних речовин в електричному та електронному обладнанні, затвердженого постановою Кабінету Міністрів України від 3 грудня 2008 № 1057

## <span id="page-36-0"></span>**Declaraţii suplimentare pentru produse fără fir**

## **Declaraţia de respectare FCC — Statele Unite**

#### **Exposure to radio frequency radiation**

A **ATENȚIE:** The radiated output power of this device is far below the FCC radio frequency exposure limits. Nevertheless, the device shall be used in such a manner that the potential for human contact during normal operation is minimized.

In order to avoid the possibility of exceeding the FCC radio frequency exposure limits, human proximity to the antenna shall not be less than 20 cm during normal operation.

This device complies with Part 15 of FCC Rules. Operation is subject to the following two conditions: (1) this device may not cause interference, and (2) this device must accept any interference, including interference that may cause undesired operation of the device.

A **ATENȚIE:** Based on Section 15.21 of the FCC rules, changes of modifications to the operation of this product without the express approval by Hewlett-Packard Company may invalidate its authorized use.

### **Declaraţie Australia**

This device incorporates a radio-transmitting (wireless) device. For protection against radio transmission exposure, it is recommended that this device be operated no less than 20 cm from the head, neck, or body.

### **Declaraţia ANATEL Brazilia**

Este equipamento opera em caráter secundário, isto é, não tem direito à proteção contra interferência prejudicial, mesmo de estações do mesmo tipo, e não pode causar interferência a sistemas operando em caráter primário.

### **Declaraţii pentru Canada**

**For Indoor Use**. This digital apparatus does not exceed the Class B limits for radio noise emissions from digital apparatus as set out in the radio interference regulations of the Canadian Department of Communications. The internal wireless radio complies with RSS 210 of Industry Canada.

**Pour l´usage d´intérieur**. Le présent appareil numérique n´émet pas de bruits radioélectriques dépassant les limites applicables aux appareils numériques de Classe B prescribes dans le règlement sur le brouillage radioélectrique édicté par le Ministère des Communications du Canada. Le composant RF interne est conforme à la norme CNR-210 d´Industrie Canada.

### **Notă de reglementare pentru Uniunea Europeană**

Funcţionalitatea de telecomunicaţii a acestui produs poate fi utilizată în următoarele ţări/regiuni din UE şi AELS:

Austria, Belgia, Bulgaria, Cipru, Republica Cehă, Danemarca, Estonia, Finlanda, Franța, Germania, Grecia, Ungaria, Islanda, Irlanda, Italia, Letonia, Liechtenstein, Lituania, Luxemburg, Malta, Olanda,

<span id="page-37-0"></span>Norvegia, Polonia, Portugalia, România, Republica Slovacă, Slovenia, Spania, Suedia, Elveţia şi Marea Britanie.

## **Notă pentru utilizarea în Franţa**

For 2.4 GHz Wireless LAN operation of this product certain restrictions apply: This equipment may be used indoor for the entire 2400-2483.5 MHz frequency band (channels 1-13). For outdoor use, only 2400-2454 MHz frequency band (channels 1-9) may be used. For the latest requirements, see [www.arcep.fr.](http://www.arcep.fr)

L'utilisation de cet equipement (2.4 GHz Wireless LAN) est soumise à certaines restrictions : Cet équipement peut être utilisé à l'intérieur d'un bâtiment en utilisant toutes les fréquences de 2400-2483.5 MHz (Chaine 1-13). Pour une utilisation en environnement extérieur, vous devez utiliser les fréquences comprises entre 2400-2454 MHz (Chaine 1-9). Pour les dernières restrictions, voir, [www.arcep.fr.](http://www.arcep.fr)

### **Notă pentru utilizarea în Rusia**

Существуют определенные ограничения по использованию беспроводных сетей (стандарта 802.11 b/g) с рабочей частотой 2,4 ГГц: Данное оборудование может использоваться внутри помещений с использованием диапазона частот 2400-2483,5 МГц (каналы 1-13). При использовании внутри помещений максимальная эффективная изотропно–излучаемая мощность (ЭИИМ) должна составлять не более 100мВт.

## **Declaraţie pentru Coreea**

## 당해 무선설비는 운용 중 전파혼선 가능성이 있음

### **Declaraţie pentru Taiwan**

#### 低功率雷波輻射性雷機管理辦法

- 第十二條 經型式認證合格之低功率射頻電機,非經許可,公司、商號或使用者 均不得擅自變更頻率、加大功率或變更原設計之特性及功能。
- 第十四條 低功率射頻電機之使用不得影響飛航安全及干擾合法通信;經發現有 干擾現象時,應立即停用,並改善至無干擾時方得繼續使用。 前項合法通信,指依電信法規定作業之無線電通信。 低功率射頻電機須忍受合法通信或工業、科學及醫療用電波輻射性電 機設備之干擾。

<span id="page-38-0"></span>**Marcaj cablat/wireless Vietnam Telecom pentru produse aprobate de tipul ICTQC**

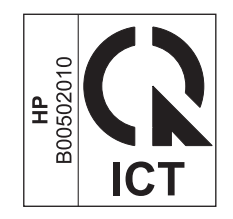

# <span id="page-40-0"></span>**Index**

### **A**

ambalare produs [13](#page-18-0) asistentă online [12](#page-17-0) reambalare produs [13](#page-18-0) asistenţă clienţi online [12](#page-17-0) asistentă online [12](#page-17-0) asistenţă pentru clienţi reambalare produs [13](#page-18-0) asistentă tehnică online [12](#page-17-0) reambalare produs [13](#page-18-0)

#### **B**

baterii incluse [21](#page-26-0)

### **C**

cartuşe garanție [4](#page-9-0) non-HP [5](#page-10-0) reciclare [20](#page-25-0) cartuşe de imprimare cipuri de memorie [7](#page-12-0) garanție [4](#page-9-0) non-HP [5](#page-10-0) cartuşe de tipărire reciclare [20](#page-25-0) cartuşe de toner. *Vezi* cartuşe de imprimare cip de memorie, cartuş de imprimare descriere [7](#page-12-0) consum energie [16](#page-21-0) consumabile contrafăcute [6](#page-11-0) non-HP [5](#page-10-0) reciclare [20](#page-25-0)

consumabile anticontrafacere [6](#page-11-0) consumabile contrafăcute [6](#page-11-0) consumabile non-HP [5](#page-10-0)

#### **D**

Declaraţie de siguranţă pentru laser (Finlanda) [28](#page-33-0) Declaratie VCCI Japonia [27](#page-32-0) declarații de siguranță [27](#page-32-0), [28](#page-33-0) declarații de siguranță laser [27,](#page-32-0) [28](#page-33-0) dezafectare echipamente uzate [22](#page-27-0)

**F**

Foaie de date despre siguranţa materialelor (MSDS) [22](#page-27-0)

### **G**

garanție cartuşe de imprimare [4](#page-9-0) licență [8](#page-13-0) produs [2](#page-7-0)

**H** HP Customer Care [12](#page-17-0)

**L** licență, software [8](#page-13-0)

## **M**

Macintosh asistență [12](#page-17-0)

### **P**

produs fără mercur [21](#page-26-0) programul de protecţie a mediului [19](#page-24-0)

#### **R**

reambalare produs [13](#page-18-0) reciclare [20](#page-25-0) hardware electronic [22](#page-27-0) Programul HP ecologic şi de returnare a materialelor pentru imprimare [20](#page-25-0) reciclare hardware electronic [22](#page-27-0) Reglementări DOC Canada [27](#page-32-0) restricții pentru materiale [21](#page-26-0)

#### **S**

scoatere din uz, după utilizare [21](#page-26-0) scoatere din uz după utilizare [21](#page-26-0) service reambalare produs [13](#page-18-0) site-ul Web HP antifraudă [6](#page-11-0) site-uri Web asistență clienți [12](#page-17-0) asistență clienți Macintosh [12](#page-17-0) Foaie de date despre siguranţa materialelor (MSDS) [22](#page-27-0) rapoarte de fraudă [6](#page-11-0) site Web antifraudă [6](#page-11-0) software acord de licenţă pentru software [8](#page-13-0) Specificație EMC Coreea [28](#page-33-0) specificaţii electrice şi acustice [16](#page-21-0) fizice [16](#page-21-0) specificații acustice [16](#page-21-0) specificații dimensiuni, produs [16](#page-21-0) specificații fizice [16](#page-21-0) specificaţii privind alimentarea [16](#page-21-0)

#### **T**

trimitere produs [13](#page-18-0)

© 2012 Hewlett-Packard Development Company, L.P.

www.hp.com

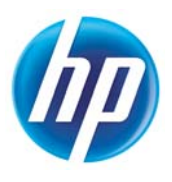